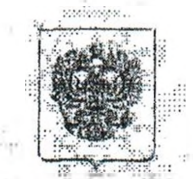

#### МИНИСТЕРСТВО ПРОМЫШЛЕННОСТИ И ТОРГОВЛИ РОССИЙСКОЙ ФЕДЕРАЦИИ (МЙНПРОМТОРГ РОССИИ)

## СТАТС-СЕКРЕТАРЬ ЗАМЕСТИТЕЛЬ МИНИСТРА

**Катайгородский ир., д. 7, Москва. 109074 Теп. (495) 539-2 J-66, (495)539-21-87 Факс (495) 632-87-83 htrpy'/www.minpromtorg,gov.ru**

03.06.2019 № ЕВ-36748/15

Нв №

Об обязательной маркировки табачной продукции

topathota in Raci et Pous vous popula

SANGLE N

NESSE' ESSE

N.

visite service de d'Alba de la concerta de la construcción

f. Chine Showing

В соответствии со статьей 20.1 Федерального закона от 28 декабря 2009 г. № 381-ФЗ «Об основах государственного регулирования торговой деятельности в Российской Федерации» создается государственная информационная система мониторинга за оборотом товаров, подлежащих обязательной маркировке средствами идентификации (далее - информационная система мониторинга).

Согласно распоряжению Правительства Российской Федерации от 3 апреля 2019 г. № 620-р функции оператора информационной системы мониторинга выполняет ООО «Оператор-ЦРПТ» (далее - Оператор).

В соответствии с постановлением Правительства Российской Федерации от 28 февраля 2019 г. № 224 «Об утверждении Правил маркировки табачной продукции средствами идентификации и особенностях внедрения государственной информационной системы мониторинга за оборотом товаров, подлежащих обязательной маркировке средствами идентификаций, в отношении табачной продукции», ввод а оборот сигарет и папирос, в том числе при их производстве вне территории Российской Федерации, без нанесения на них средств идентификации и передачи в информационную систему мониторинга сведений о маркировке

たちかくというかくだい

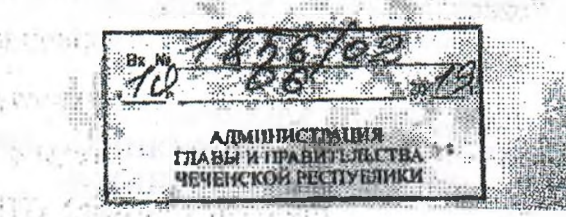

(по списку)

указанных видов табачной продукции и их первой продаже (передачи, реализации) и допускается до 1 июля 2019 г.

Park Children

Начиная с 1 июля 2019 г. все выпускаемые в оборот упаковки указанной табачной продукции (пачки и блоки) будут маркироваться специальным двумерным штриховым кодом, содержащим код товара (GTIN), максимальную розничную цену. уникальный номер упаковки и криптографический код проверки.

Также, начиная с 1 июля 2019 г., организации розничной торговли должны быть зарегистрированы в информационной системе мониторинга.

Кроме того, при продаже маркированной табачной продукции указанный двумерный штриховой код необходимо сканировать 2D-сканером для дальнейшей передачи через оператора фискальных данных сведений о продаже каждой упаковки в информационную систему мониторинга.

Продажа остатков немаркированной табачной продукции разрешается только до 1 июля 2020 г. и осуществляется без передачи данных в информационную систему мониторинга. По температивно

Учитывая изложенное, в целях обеспечения безусловного выполнения требований действующего законодательства в части сроков введения обязательной маркировки и мониторинга оборота табачной продукции, прошу провести работу с ассоциациями и организациями розничной торговли, торгующими табачной продукцией, проинформировать их о необходимости зарегистрироваться в информационной системе мониторинга до 1 июля 2019 г., и довести до них прилагаемую инструкцию, на высока на вольно событь

Также с указанной инструкцией можно ознакомится на официальном сайте Oneparopa по адресу: https://честныйзнак.pd/business/projects/manual\_tobacco/

Приложение: на 6 л. в 1 экз.

4.41.039

SUSTAIN NUMBER OF THE PLAN PLAN AND DESCRIPTION

WE AN MURDIE SAME

moneyeard ander

14951870-29-31 306, 22315.

The Boulder

а. И. Монесси

Vercasul anne

Подлинных электронного документа, подписаниого ЭП, хранится в системе электронного документооборота Министерства промышленности и торговли Ceptudumar COE1036E1B07E0F280E9116854C823346C Кому выдан. Евтухов Виктор Леонидов Действителен: с 01.04.2019 до 01.04.2020

В.Л. Евтухов

agers ave

.in...

# Регистрация участника - Розница в личном кабинете Системы Маркировки (далее - ЛК ИС МТ).

 $-1577 - 1$ 

TEST A PLANE A STREET

结核 古马尔克

source tells are all infort

 $\mathbb{R}^{(g)}$  ,  $\mathbb{P}^{\mathbb{R}}$ 

高温度

строит Вход в личный кабинет ........

Для работы с ЛК ИС МП требуется усиленная квалифицированная электронная подпись. Всё необходимое программное обеспечение (СКЗИ, драйверы токенов)

и документацию по установке и настройке предоставляет Удостоверяющий центр, выдавший сертификат электронной подписи.

## Регистрация участника - Розница.

ЧЕСТНЫЙ ВЫРОБЛОСТИ SHAK chevens gelevous

participation of the Control of Manufacture and

t as from a service they have

1. Для регистрации необходимо пройти по ссылке https://ismotp.crptech.ru/

2. Для регистрации участника Розницы необходимо на главной странице выбрать сертификат электронной подписи и нажать Вход.

di seconda reprincipal provisioni al statigoristi insulvisio con la companie contrata del Alector Company

1. The percorporation and it explores applicant to be on the Polyphy system that we have O. Em periodo peranto per no las Periodes nantones con en constituito de con

**Complete** the accessor of a

ดนเงิดแบล และเรนนี้เกิดสมารณะหลักของ แห่งสุดของ อยู่ 3 มิถุกิ สุดของ อ

Зайдите в профиль. нажмите редактировать и заполните e-mail и номер  $1.$ телефона если они не заполнены (обязательные поля).

 $\mathbb{R}$ 

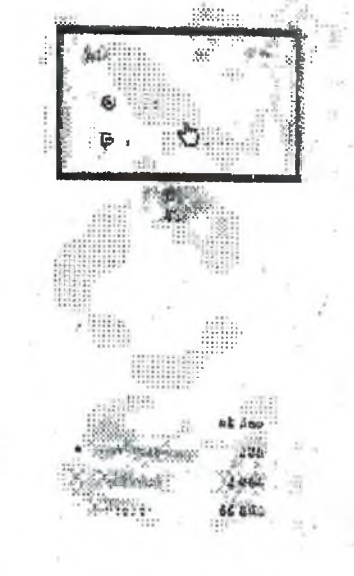

m.

Self-the maps label experience to the sections. releasing on it reason the compact that a merind nonet.

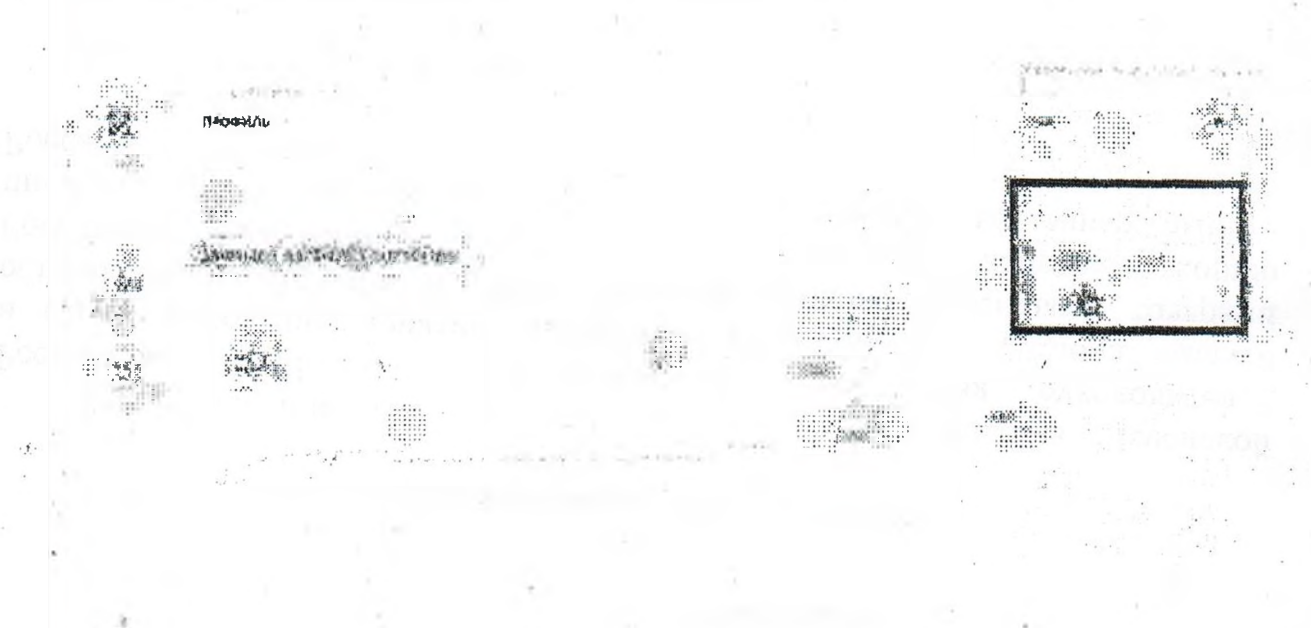

đ

nik.

 $\vec{\mathcal{V}}$  $\frac{2}{3}$ 

 $\frac{1}{2}$ 

**СВОДНАЙ!** 

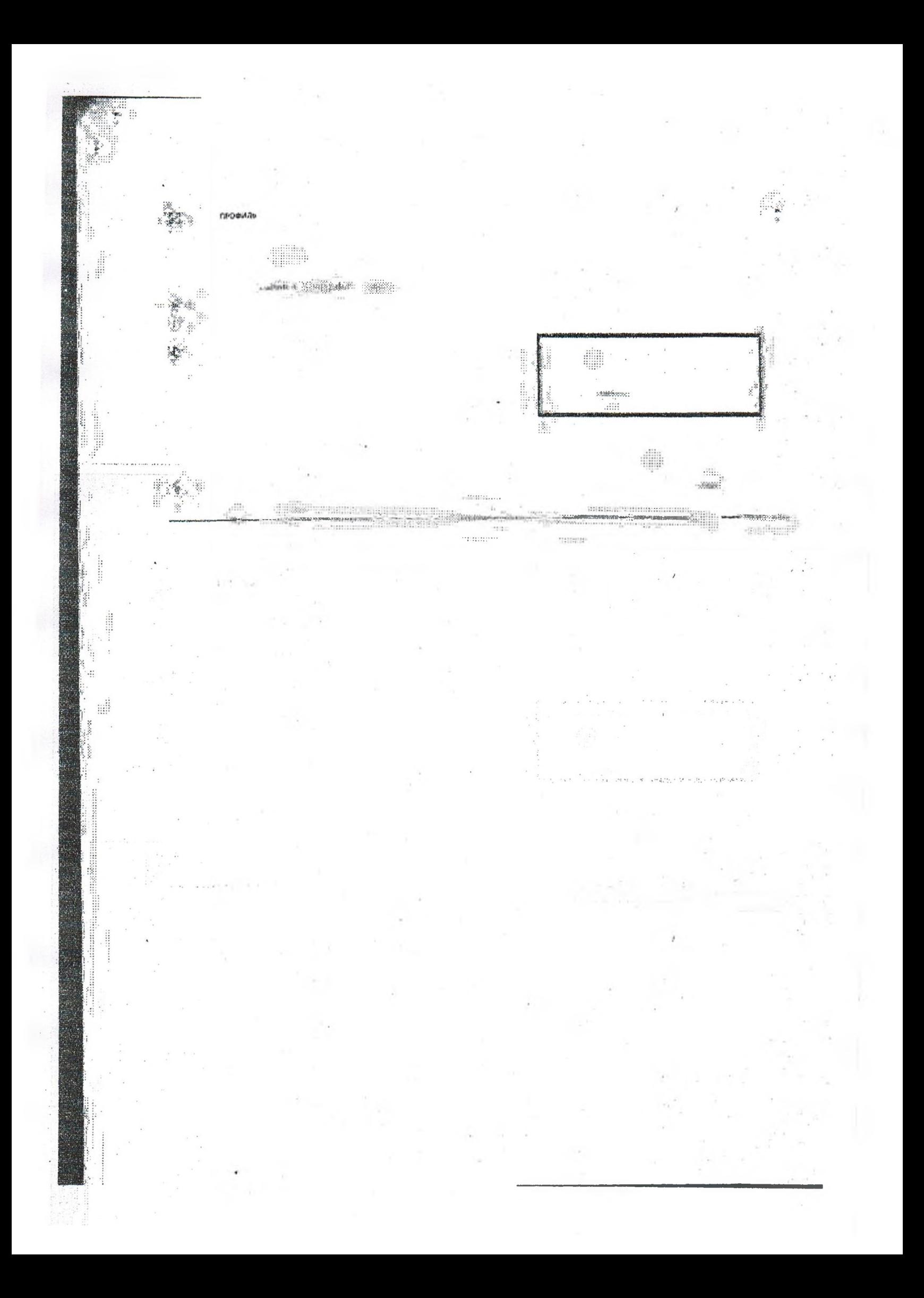

Инструкция по установке и настройке злектронной подписи Установка необходимых компонентов:

 $-9213222$ 

Пункты 1-4 нужно выполнить только если ключи электронной подписи (сертификаты) еще не установлены на компьютере, с которого планируется работа с МОТП.

1. Установка и настройка «КриптоПро CSP».

Убедитесь, что на компьютере НЕ установлены другие криптопровайдеры.

Листрибутив можно скачать  $\mathbf{c}$ сайта разработчика: https://www.cryptopro.ru/products (пройдя предварительную регистрацию на сайте).

После успешной загрузки программы можно приступить к её установке.

Важно! В процессе установки потребуется принять условия лицензионного соглашения и ввести серийный номер «КриптоПро CSP», находящийся в бланке лицензии на использование программы. При вводе серийного номера нужно следить за переключателями регистра (заглавные/маленькие буквы) и раскладки клавиатуры (русский/английский язык). Если серийного номера нет, установка возможна и без него, но ПО будет работать в штатном режиме 90 дней, после чего потребуется ввод лицензионного номера для продолжения использования ПО. Политика и совмественного номера для продолжения использования ПО.

Важно! После завершения установки необходимо перезагрузить компьютер.

2. Если для хранения ключей электронной подписи используется неизвлекаемый носитель (токен), необходимо установить для него драйвер. Подробнее см. документацию на используемый носитель.

3. Скачать корневой сертификат ПАК "Головной удостоверяющий центр" по ссылке: http://pravo.gov.ru/uc/resourses uc.html и установить его в «Доверенные корневые центры сертификации» (см. рис. 7-8).

4. Установить сертификат. Подводительно на политические сертификат.

City Mosever, You have a program at Apple of CAVIDA also as Castles a

经加油结构 网络属 人名卡尔 网络血清的

Done Save the score of a division numerate of the trans-

В «КриптоПро СSP» (меню «Пуск» - «Панель управления» - «КриптоПро CSP» - «Сервис») нажмите кнопку «Просмотреть сертификаты в контейнере» -- «Обзор» - выберите нужный ключевой контейнер (сертификат) - нажмите кнопку «Далее»- «Установить» (вы поможнить после будеть разнения поведить the equivalent services of the energy assistent a fire anne 1014/3-120 MW St

2. American present Annual Management, Pennadi antico

 $\lambda$  . Complex the state of the state of  $\Omega$  ,  $\hat{\mathcal{C}}$  is the state of the contract of  $\hat{\mathcal{C}}$ 

the excitation comes and authority of the state when 2

the special second change modest as you and ing ten-

 $\label{eq:GFF} \text{GETATE} = \frac{1}{2} \sum_{i \in \mathcal{I}} \sum_{j \in \mathcal{I}} \sum_{j \$ 

5. Плагин Крипто-ПРО. Представительно под собора в приборать на

В браузере, через который будет производиться вход следует скачать плагий, по ссылке:

 $\overline{...}\overline{...}$ 

# https://www.cryptopro.ru/products/cades/plugin

КринтоПре ЭЦН Втоугает рких-in распространяется овеннатно конструктовное соглашание

На нашем сайте допунии дова сотранный для пробной онботы с комптоПоо ВЦР: Вгомеет рид-

Скачать актувльную версию Критки до-307 Втроэте рюд-іп

 $\sim 100$ 

Contracto - (азтоматическая актруэка версии планина, состретствующай Bauen OC:

. Актуальная, развивающаяся версия, находится в процессе сартификации.

- : Поддерживает работу с апторитмами ГОСТ Р 34 18/11-2012 при ислого 1958 им: c Standard Constitution of Polymers
- > Для Microsoft Windows созместные с Крипто Тро СВР версии 3.6 R4 и выше, для других ОС - с КритгоПро СSP версии 4.0 и выше.
- Компоненты КрилтоГфо TSP Client 2.0 и КрилтоГфо ОСSP Client 2.0, входящие в
- денную версию, не принямают тащензіно от зароми 1 х.
- Минимальная повдерживаемая версия Microsoft Windows Windows XP
- : 1 Для работы в Firafax версии 52 и выше требуется дополнительно установить
	- program a business

После завершения установки - перезагрузите браузер. Перейдите в расширения браузера и включите расширение. Для Google Chrome:

consulting the back

สนายความรู้ เจ้าเจ้าเป็นวิถีนอยู่กับ

ากความที่ทำ เพื่อของเป็นออกมาสร้างอยู่ อาจจะเป็นอาจจะเป็นอาจจะเป็นอาจจะเป็นอาจจะเป็นอาจจะเป็นอาจจะเป็นอาจจะเป็ class communication and the color of าสารางศ์สตราช โรงทศ แต่งงาน เนื่อง Gaten (6.15 protections) เขาเป็นเรื่องนอง 4

the method of the level specialistics to deal of the UNISPOS of the

ายของการเล่นที่จะพอจากการแบบเรียกกันไปที่เป็นครู ใช้ น้ำจัดเก

ever an identificate for a ดากนั้นในอยู่สุดแห่งสร้างได้การจะเป็นใหญ่ขับความสามารถไ

- Litterature and Conservative Character

estre por l'agent la Bita d'adapta de Grande.

Control Parker

出班

nd<sup>189</sup> Belland

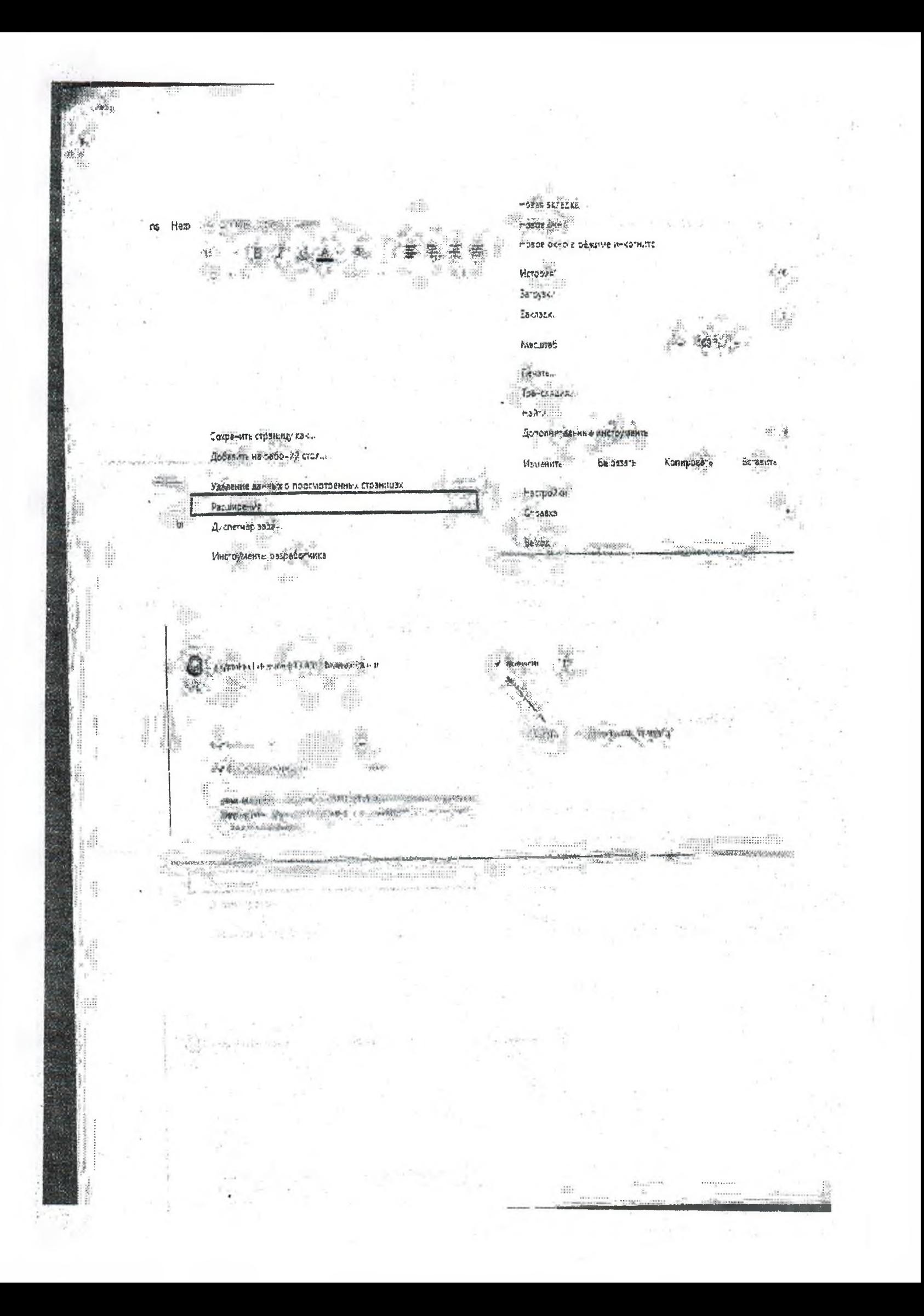

#### МИНИСТР ЭКОНОМИЧЕСКОГО, ТЕРРИТОРИАЛЬНОГО РАЗВИТИЯ И ТОРГОВЛИ ЧЕЧЕНСКОЙ РЕСПУБЛИКИ

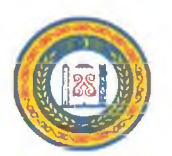

НОХЧИЙН РЕСПУБЛИКИН ЭКОНОМИКИН А, МОХК КХИОРАН А, МАХЛЕЛОРАН А МИНИСТР

364001, г. Грозный, ул. Н.А.Назарбаева, д. 3, тел: 8(8712) 29-27-72, факс: 29-66-94. Е-mail: min@economy-chr.ru ОКПО 45263337, ОГРН 1022002545070, ИНН/КПП 2020003469/201401001

Ha No

Главам муниципальных районов и мэрам городских округов Чеченской Республики

(по списку)

Во исполнение поручения Председателя Правительства Чеченской Республики М.М. Хучиева направляю копию письма Минпромторга России от 03.06.2019 г. № ЕВ-36748/15 для организации необходимой работы по доведению информации о необходимости регистрации в информационной системе мониторинга за оборотом товаров, подлежащих обязательной маркировке средствами идентификации табачной продукции до руководителей предприятий оптовой и розничной торговли (в т.ч. размещение данной информации на официальном сайте).

Информацию о проведенных мероприятиях прошу представить в срок до 26 июня 2019 года на адрес электронной почты: dep.torg@bk.ru.

Приложение: на 8 л. в 1 экз.

И.А. Идрисов

Исп. Ю.М. Богатырев Тел. 8 (8712) 29-60-93